# **Daumenkino**

## **PAPIER ZUM LEBEN ERWECKEN!**

 Der "kleine" Vorläufer von Filmen oder Videoproduktionen ist wegen seiner einfachen Umsetzung beliebt, denn eine eigene Daumenkino-Animation braucht keine besonderen Werkzeuge. Das Daumenkino besteht aus einer bestimmten Anzahl von buchförmig angeordneten Blättern, die mit Bildern gefüllt sind. Diese unterscheiden sich minimal, zum Beispiel in der Position der Figuren oder Objekte. Um sich die fertige Animation anzusehen, nutzt man den Daumen. Man blättert den Bilderstapel zügig durch, sodass das Daumenkino "läuft" und die Bilder beginnen zu leben.

#### **WAS BRAUCHT MAN DAZU?**

- Papier(block)
- eine Schere
- Stifte
- einen Radiergummi
- ein Lineal
- **Elgin** Geodreieck
- Klebestift, Foldback-Klammern o. Ä.

#### **TIPPS ZUR UMSETZUNG:**

- Zunächst ein [Storyboard](https://bitte-was.de/fileadmin/Redaktion/downloads/Ideenboersen/Exkurs_Storytelling_Bewegtbilder.pdf)**<sup>4</sup>** zur eigenen Idee anfertigen.
- Dann mit dem ersten oder letzten Blatt Papier beginnen und ein Bild zeichnen.
- Das jeweils nächste Blatt Papier nehmen und dieselbe Zeichnung etwas variieren.
- Farben und Hintergründe lassen die Daumenkino-Animation ansprechender wirken.
- Abschließend ein Deckblatt erstellen und es auf den Papierstapel legen.
- Die einzelnen Streifen des Daumenkinos mit Papierkleber oder Klammern zusammenfügen.
- Wenn es fertig ist, das Daumenkino durchblättern, um die Animation anzusehen.

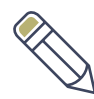

#### **SCHON GEWUSST?**

- Daumenkinos kann man auch digital anfertigen.
- Zeichnungen können digital schnell vervielfältigt, verschoben und verändert werden. So entstehen im Handumdrehen flüssig animierte Daumenkinos.
- Mit einem Stativ, einer Dokumentenkamera oder einer anderen Person, die das Tablet oder Smartphone hält, kann das Daumenkino leicht Bild für Bild aufgenommen werden – ein Film entsteht! Dieser kann gemeinsam angesehen oder veröffentlicht werden.
- Daumenkino andersherum so wird aus einem vorhandenen Video ein Daumenkino: Einfache "Flipbook-Gestalter" oder Videoprogramme erlauben es, Videos langsam abzuspielen oder zu pausieren, um Einzelbilder herauszuziehen und zu bearbeiten. Kurze Clips von 15 bis 30 Sekunden sind dazu ideal, denn je länger der Clip ist, desto größer wird das Daumenkino.

LANDESMEDIENZENTRUM

Baden-Württemberg

#RespektBW

10

### **IDEEN, WIE MAN MIT DAUMENKINOS**

#### **#ZEICHENSETZEN KANN:**

#### **IST DOCH LOGO?!**

Entwirf dein eigenes Logo für das Motto der Kampagne [BITTE WAS?! – Kontern](https://bitte-was.de)  [gegen Fake und Hass](https://bitte-was.de). **<sup>5</sup>** Erstelle in Form eines Daumenkinos eine Zeichenanleitung. Zeige in einzelnen Bildern, wie dein Logo entsteht.

#### *TIPP:*

Du kannst dein Daumenkino zum BITTE-WAS?!-Logo weiterentwickeln, indem du zusätzlich einen passenden farbigen Hintergrund einfügst.

#### **SCREAM OUT LOUD!**

Lass unsere "[Avocado"](https://bitte-was.de/fileadmin/Redaktion/images/Giphy_Avocado.png)<sup>6</sup> von BITTE WAS?! deine Botschaft verkünden und dem Troll entgegentreten, indem du ein passendes Symbol in die Sprechblasen des Daumenkinos malst. Nutze dazu die Vorlage unter: [www.bitte](http://bitte-was.de)[was.de.](http://bitte-was.de) **7**

#### *TIPP:*

*Hier findest du ausführliche, in sich geschlossene [Materialien zur Erstellung](https://bitte-was.de/fileadmin/Redaktion/downloads/Ideenboersen/Daumenkino_Arbeitsmaterial_Bewegtbilder.pdf)  [eines Daumenkinos](https://bitte-was.de/fileadmin/Redaktion/downloads/Ideenboersen/Daumenkino_Arbeitsmaterial_Bewegtbilder.pdf)***<sup>8</sup>** *– mit Vorlage und Anleitung.*

#### **GEGEN STEREOTYPE VORGEHEN!**

Beleidigungen oder Vorurteile gegen Personengruppen zeigen sich auf unterschiedliche Art und Weise. Dokumentiere eine typische Situation und zeige mit deinem Daumenkino Möglichkeiten auf, wie man entgegenwirken kann.

#### *TIPP:*

*Mit der Serienaufnahme am Handy ist ein solches Daumenkino schnell erstellt. Die Einzelbilder können somit digital bearbeitet und ausgedruckt werden. Sprechblasen, Emojis und Zeichnungen sind nur einige Gestaltungsmöglichkeiten deiner Situation.*

#### **HIER FINDET MAN WEITERE TIPPS & INFORMATIONEN:**

 $\overline{1}$ 

#### **[KINO FÜR DIE HÄNDE](https://www.geo.de/geolino/basteln/23485-rtkl-anleitung-ein-kino-fuer-die-haende)[9](https://www.youtube.com/watch?v=2_HXUhShhmY)**

Anleitung für ein Daumenkino mit einem selbst gemalten Bild

#### **[VERSCHIEDENE](https://sesam.lmz-bw.de/search?search=daumenkino&mc=0)  [DAUMENKINO-](https://sesam.lmz-bw.de/search?search=daumenkino&mc=0)[VORLAGEN1](https://sesam.lmz-bw.de/search?search=daumenkino&mc=0)0**

Vorlagen für eigene Daumenkinos und Filme rund um Trickfilmentstehung

#### **EXP** [BLANKO-](https://www.lmz-bw.de/fileadmin/user_upload/Downloads/Handouts/daumenkino-malvorlage.pdf)**[VORLAGE1](https://www.lmz-bw.de/fileadmin/user_upload/Downloads/Handouts/daumenkino-malvorlage.pdf)1**

Leere Zeichenvorlage zur Erstellung eines Daumenkinos

# **[DIGITALES DAUMENKINO](https://www.medienpaedagogik-praxis.de/2012/11/25/seele-einhauchen-das-digitale-daumenkino/)<sup>12</sup>**

Schritt-für-Schritt-Anleitung für die digitale Erstellung von Daumenkinos

......

Weitere Methoden sowie ein ausführliches Quellenverzeichnis finden Sie [hier.](https://bitte-was.de/fileadmin/Redaktion/downloads/Ideenboersen/Gesamtversion_Bewegtbilder.pdf)

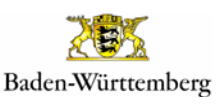

#RespektBW